### **Inheritance & Polymorphism**

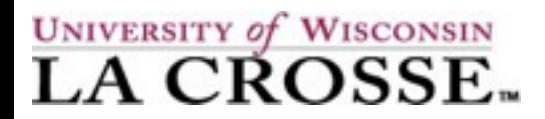

### **Common Features in Classes**

### • Certain types of objects have things in common

- Cars, trucks, motorcycles
- Savings, checking, investment accounts

### •In Java, such similarities are exploited by inheritance

- **Inheritance** is a way of writing common code once, and using it in many classes
	- Code can be made simpler and more useful
- Similarities are written into the super-class (parent)
- Differences are written into the sub-classes (children)

### **Inheritance**

- Software reuse is at the heart of inheritance
- The sub-class inherits all properties of the parent
	- All methods
	- All class variables
- •Inheritance relationships can be represented as a diagram, with arrows from children to parents

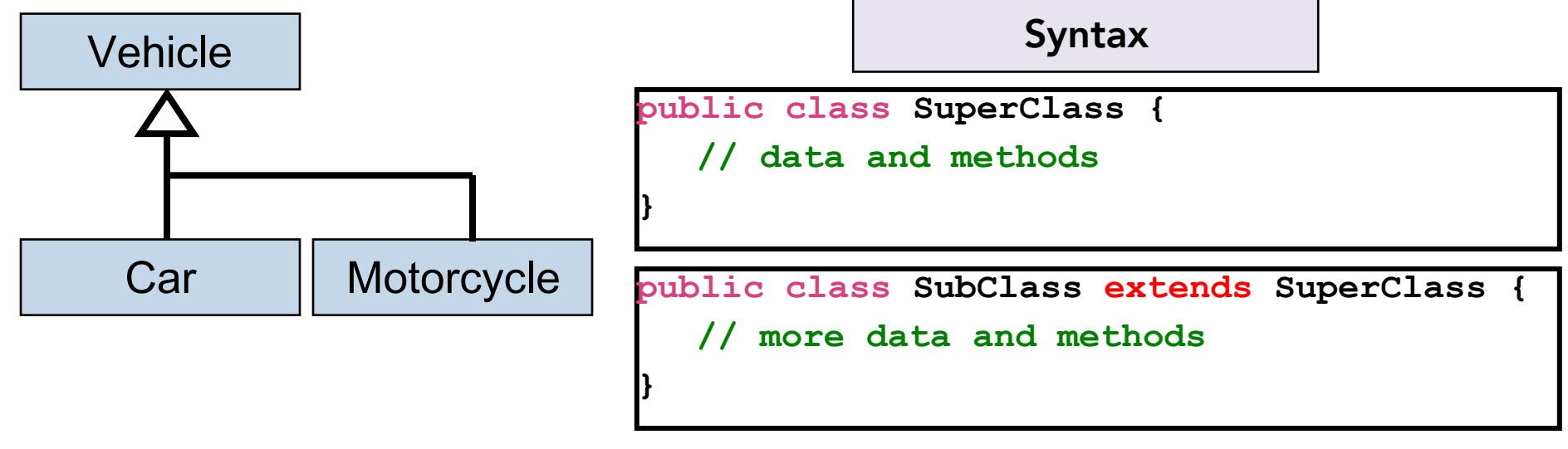

### **Inheritance**

UML: Unified Modeling Language

- Software reuse is at the heart of inheritance
- •Inheritance relationships can be represented as a diagram, with arrows from children to the parent

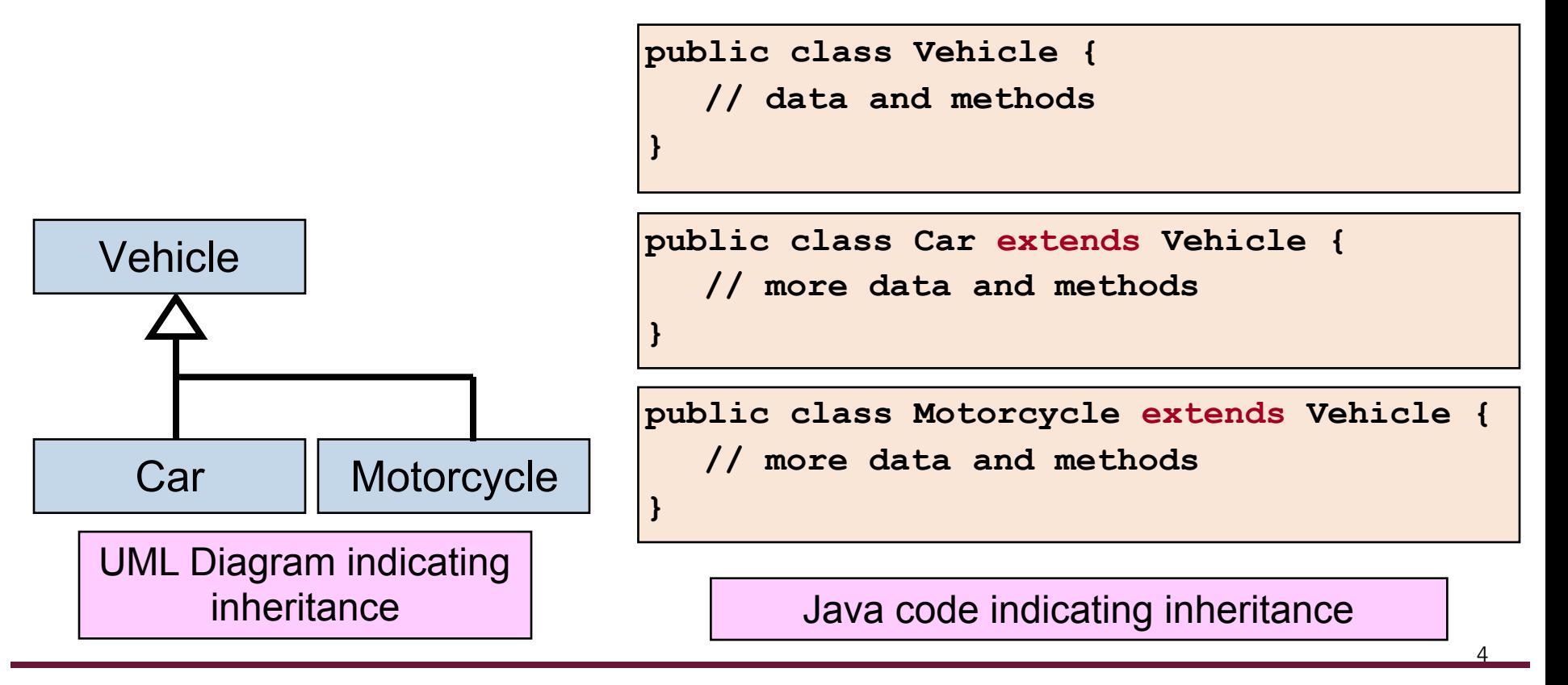

### **Class Hierarchies**

• A child class of one parent can be the parent of another child, forming a class hierarchy

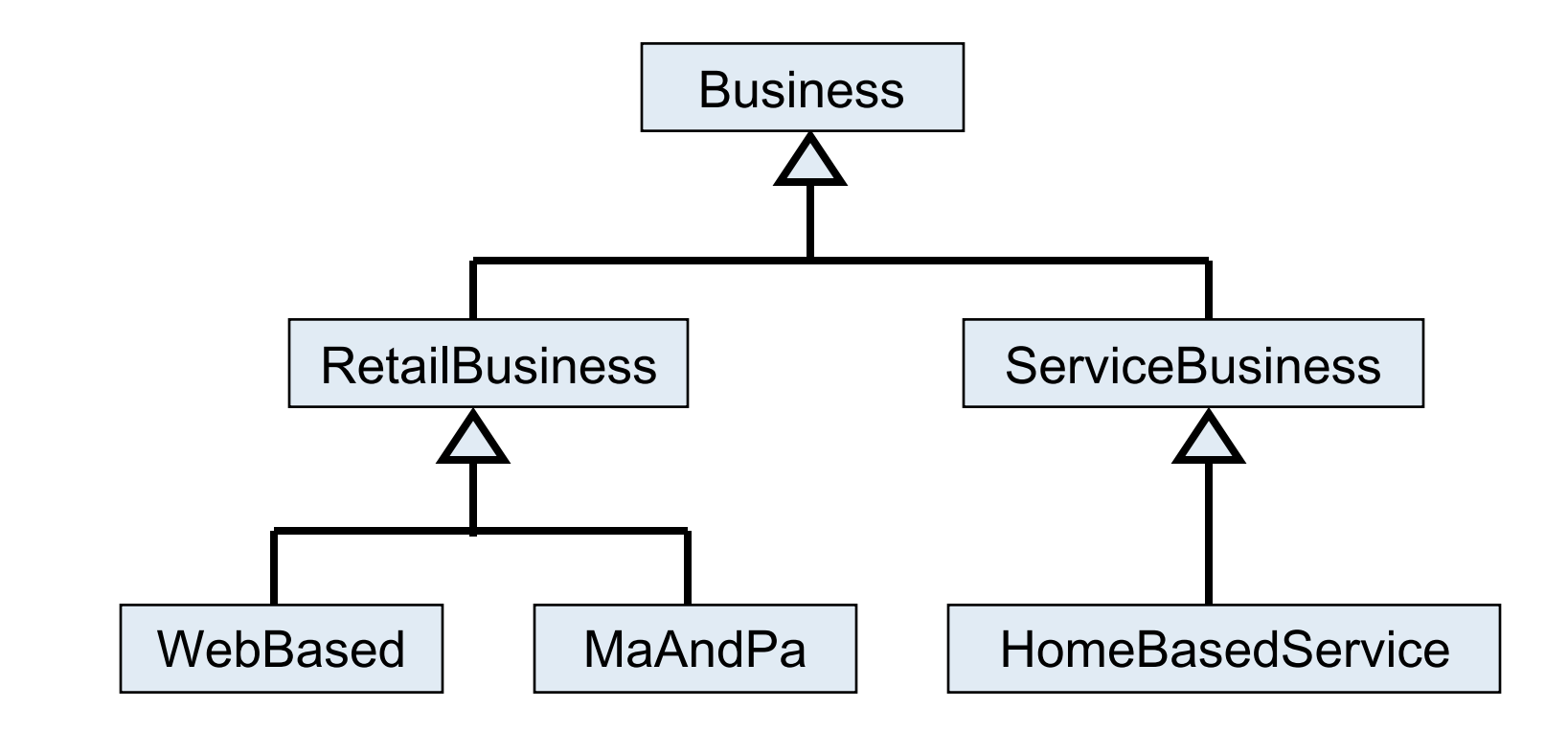

### **Constructors and the** super **Reference**

- All methods and variables of a parent are inherited, except for the constructor method
- A child's constructor is responsible for calling the parent constructor
- The reserved keyword: super
	- can be used as a method to call the parent's constructor super(); super( arg1, arg2, ... );
	- can be used as a *direct reference* to the parent class
		- Often optional since the child can call the class members directly

super.methodName();

super.variableIdentifer;

## **Running the** super **Constructor**

### • General Rule:

• The child **must** call the parent's constructor **before** initializing itself.

```
public class MoneyMarketAccount extends Account {
   private double interestRate;
  // Constructor Method
   public MoneyMarketAccount(double openingBalance, double rate) {
   super(openingBalance);
     interestRate = rate;
   }
}
public class Account {
   private double balance;
  // Constructor Method
  public Account(double openingBalance) {
     balance = openingBalance;
 }
}
```
## **Visibility and Inheritance**

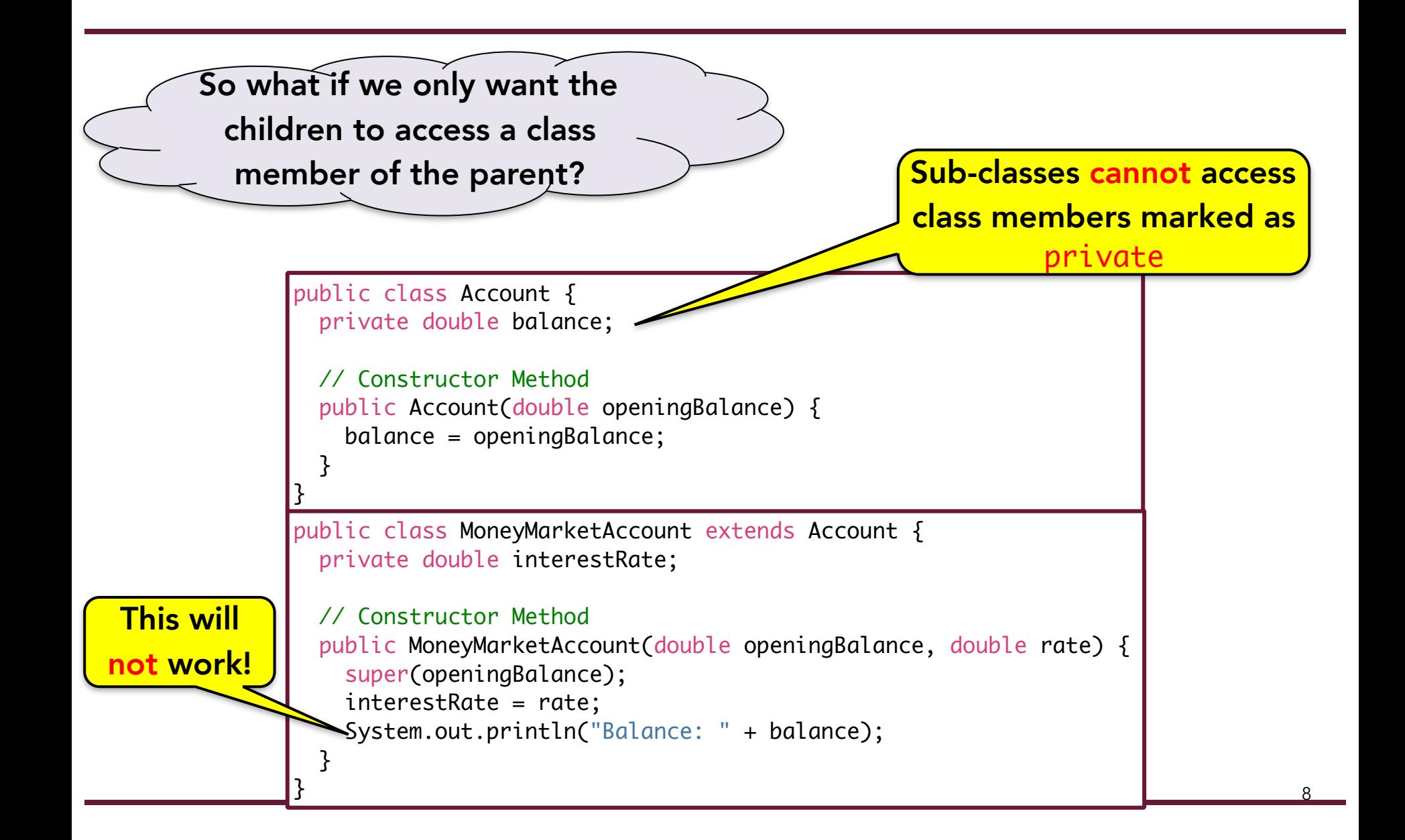

# **Visibility and Inheritance**

### • Fix visibility problem by either:

- Creating **public** methods for access, or
- Using the **protected** scope
	- All sub-classes can directly access (**private** in all other classes)

```
public class MoneyMarketAccount extends Account {
                 private double interestRate;
                // Constructor Method
                 public MoneyMarketAccount(double openingBalance, double rate) {
                   super(openingBalance);
                   interestRate = rate;
                  System.out.println("Balance: " + balance);
                 }
              }
              public class Account {
                protected double balance;
                // Constructor Method
                public Account(double openingBalance) {
                   balance = openingBalance;
               }
              }
This will 
 work!
```

```
import java.awt.Color;
public class RedDot extends Oval {
   // Constructor Method
   public RedDot(int x, int y, int d) {
    super(x, y, d, d);setBackground( Color.RED );
   }
   public void flatten() {
     setSize( getWidth()+10, getHeight()-10);
     repaint();
   } }
public class Driver {
   // ...
   public Driver() {
    Window window = new Window();
     // Setup the window...
    RedDot dotty = new RedDot(10, 20, 50);
     dotty.setLocation(20, 30);
     dotty.flatten();
     window.add(dotty);
 }
```
}

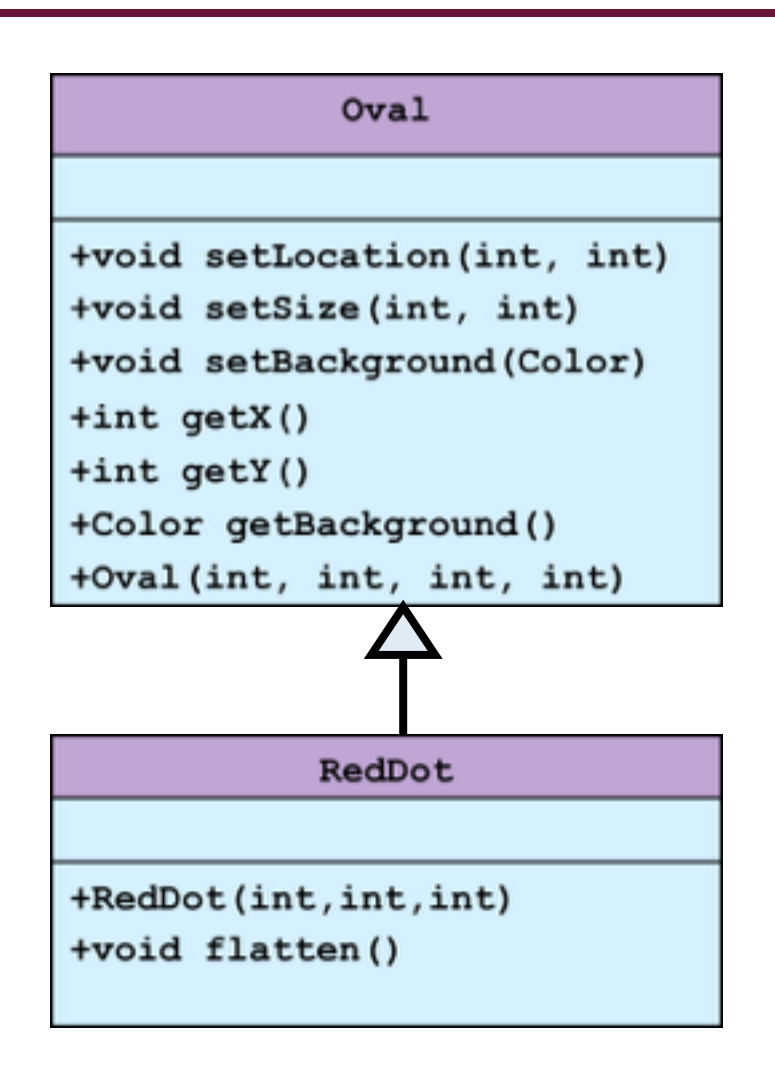

# **Polymorphism: Overriding Methods**

- If we want to replace a method defined by the parent class we can create a new one in the child class to override it.
	- Must have the <u>exact same method signature</u>:
		- Exact same access, name, list of parameters, and return type
- The sub-class method is able to re-define the behavior of the super-class method

# **Polymorphism**

The occurrence of something (method) in several different forms.

Allows us to easily modify and/or extend existing functionality.

• Overriding

We are focusing here at the moment.

- The sub-class can replace a method inherited from the superclass.
- Must have the exact same method signature:
	- Exact same access, name, list of parameters, and return type

• Overloading **We will return to this later.** 

- Different parameters determine which implementation of the same method name is used.
- Must have the exact same method name, BUT can have different types for the parameters, and different numbers of parameters.

#### **Polymorphism: Overriding Methods Example** public class A { protected int i, j; public A(int a, int b) {  $i = a;$  $j = b;$  } public void show() { System.out.println("("+i+", "+j+")"); } } public class Example { public Example() { A anAThing = new  $A(4, 5)$ ; anAThing.show(); }  $\left(4, 5\right)$ A

# **Polymorphism: Overriding Methods Example**

```
public class B extends A {
   protected int k;
   public B(int a, int b, int c) {
     super(a, b);
    k = c;
   }
   public void show() {
     System.out.println("("+i+", "+j+", "+k+")");
   }
}
public class A {
   protected int i, j;
   public A(int a, int b) {
    i = a;i = b;
   }
   public void show() {
     System.out.println("("+i+", "+j+")");
   }
}
                                                             public class Example {
                                                                public Example() {
                                                                 B aBThing = new B(1, 2, 3);
                                                                  aBThing.show();
                                                                 A anAThing = new A(4, 5);
                                                                  anAThing.show();
                                                                }
                                                             }
                                                                                (1, 2, 3)
                                                                                (4, 5)
                                                                              A
                                                                              B
```
# **A few (more) things to know about Objects in Java**

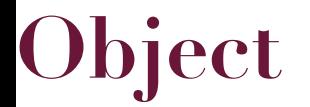

### • All classes descend from the java.lang. Object class

- Two methods that should be overridden
	- .equals(other) returns true if the calling object is equal to the other object, and false otherwise.

public boolean equals(Object other)

.toString() returns a textual representation of the calling object

public String toString()

## **String toString()**

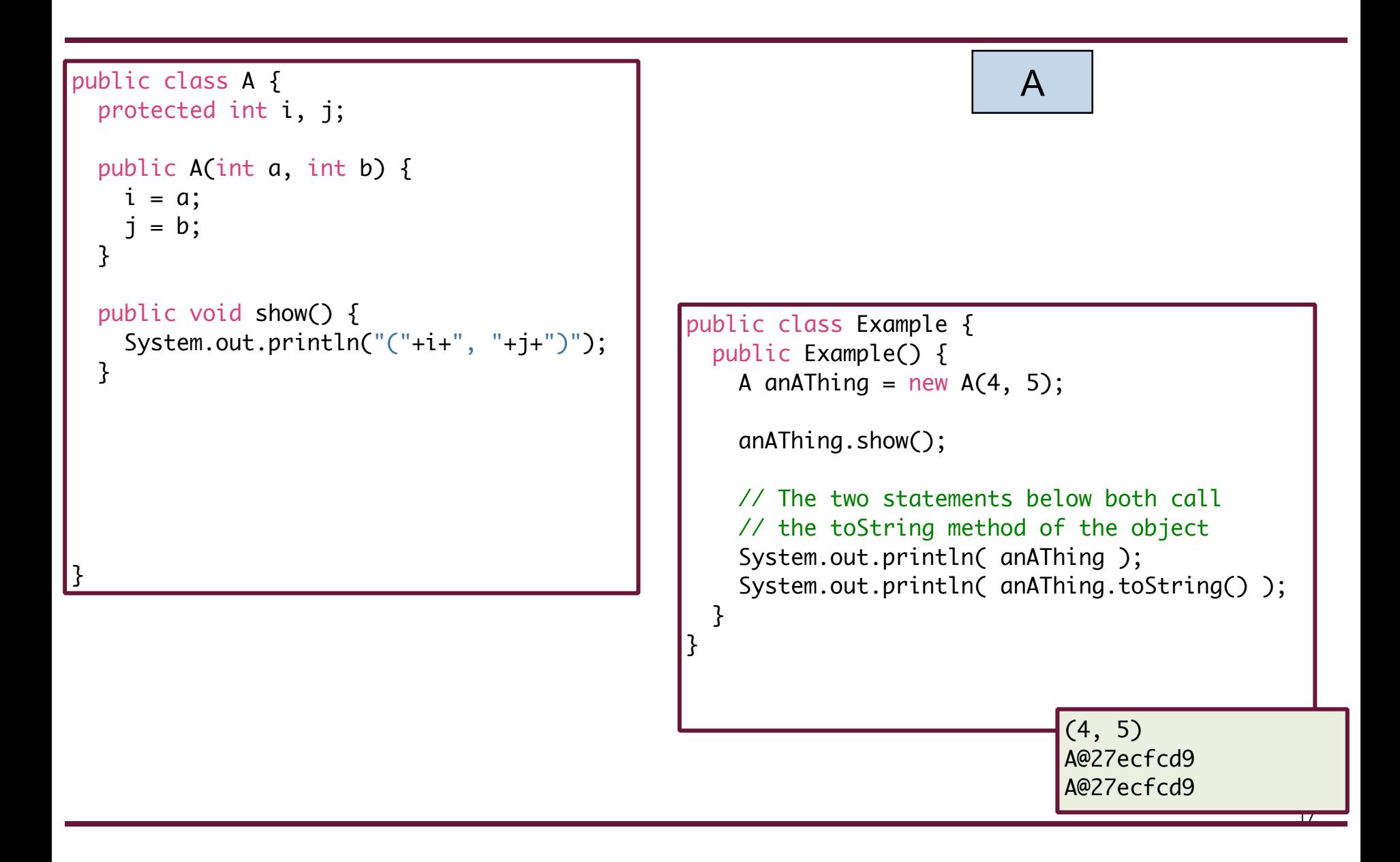

## **String toString()**

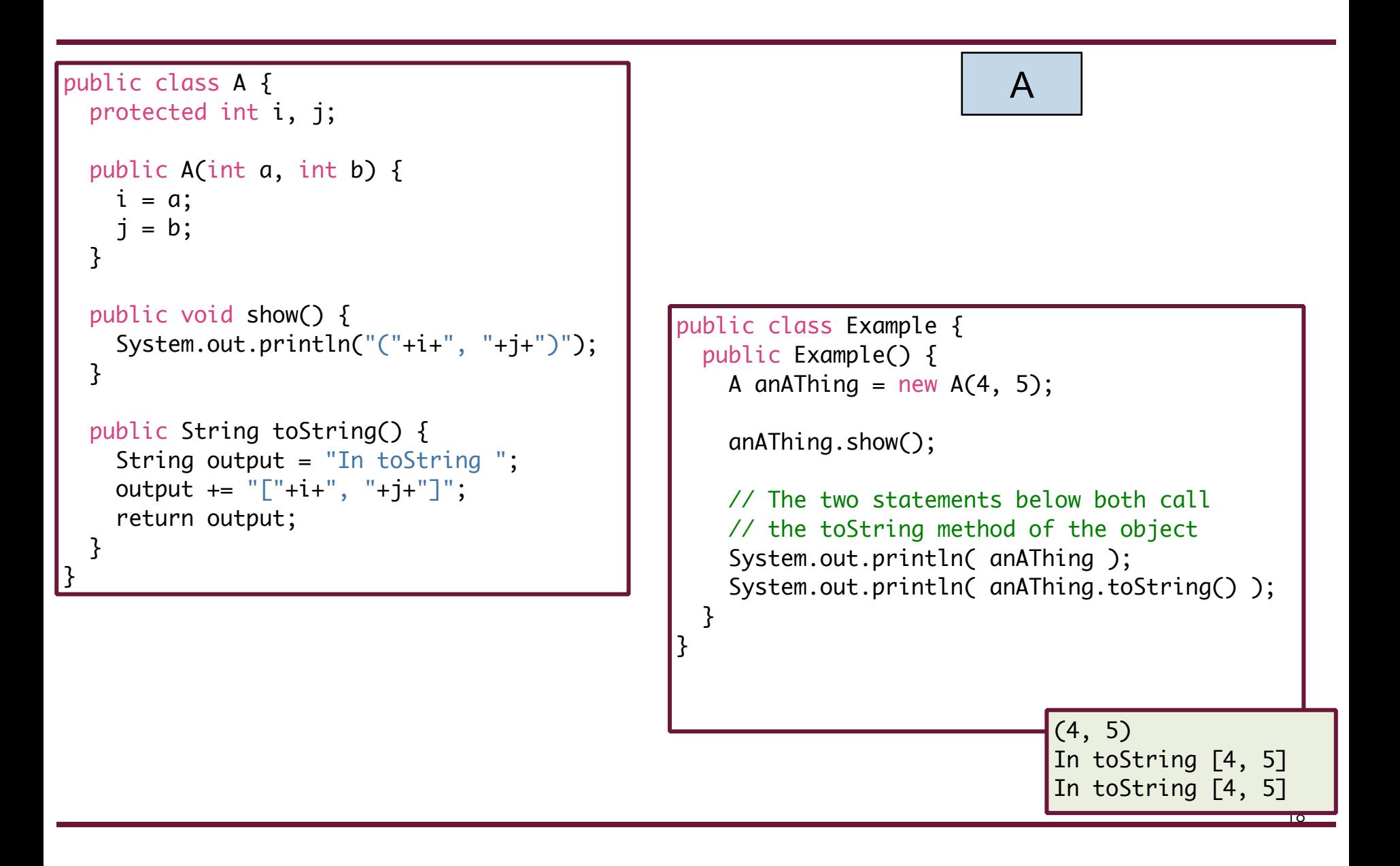

### **Now back to Inheritance**

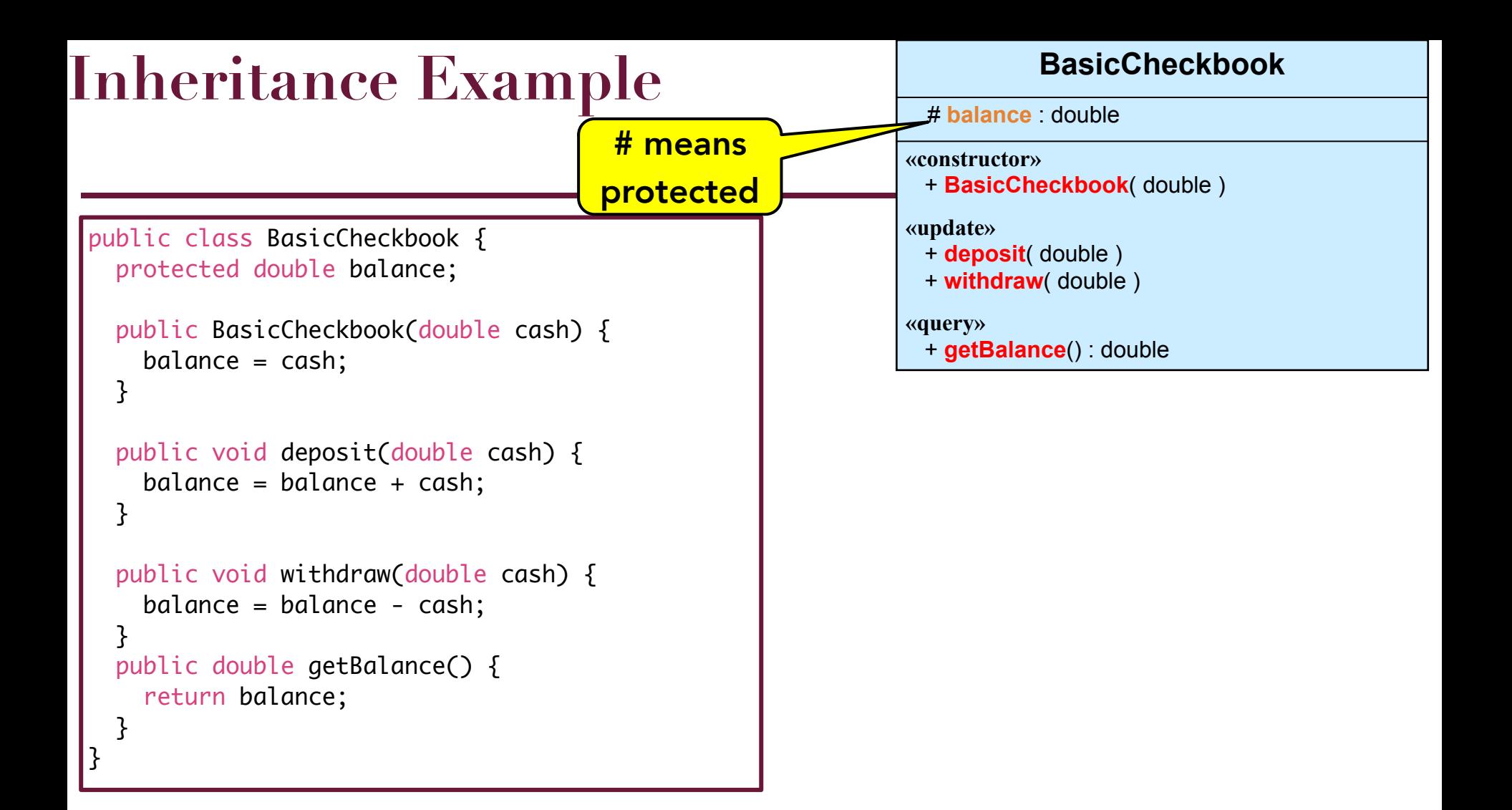

```
public class CheckbookWithStrBalance
              extends BasicCheckbook {
```
}

}

```
 public CheckbookWithStrBalance(double cash) {
   super(cash);
 }
```

```
 public String toString() {
   DecimalFormat df = new DecimalFormat("0.00");
   return "$"+ df.format(balance);
```
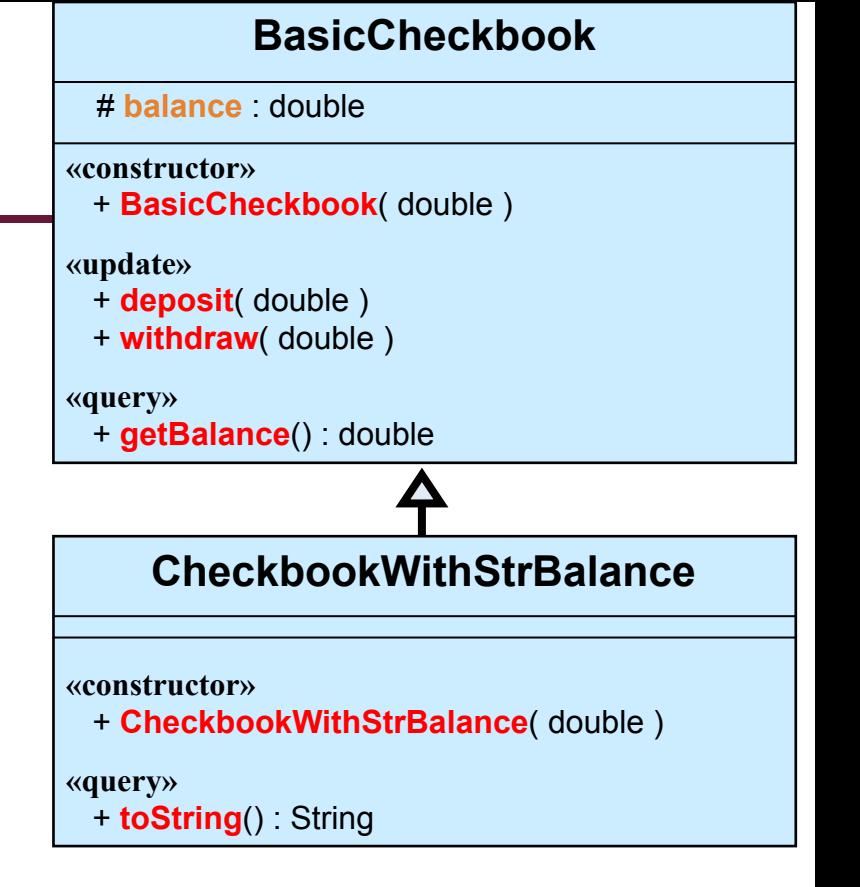

```
public class CheckbookWithTotals
              extends CheckbookWithStrBalance {
   protected double depositTotal, withdrawTotal;
   public CheckbookWithTotals(double cash) {
     super(cash);
    depositTotal = 0.0;withdrawTotal = 0.0;
   }
   public void deposit(double cash) {
     super.deposit(cash);
    depositTotal = depositTotal + cash; }
   public void withdraw(double cash) {
     super.withdraw(cash);
    withdrawTotal = withdrawTotal + cash; }
   public double getDeposits() {
     return depositTotal;
   }
   public double getWithdraws() {
     return withdrawTotal;
 }
}
```
#### **BasicCheckbook**

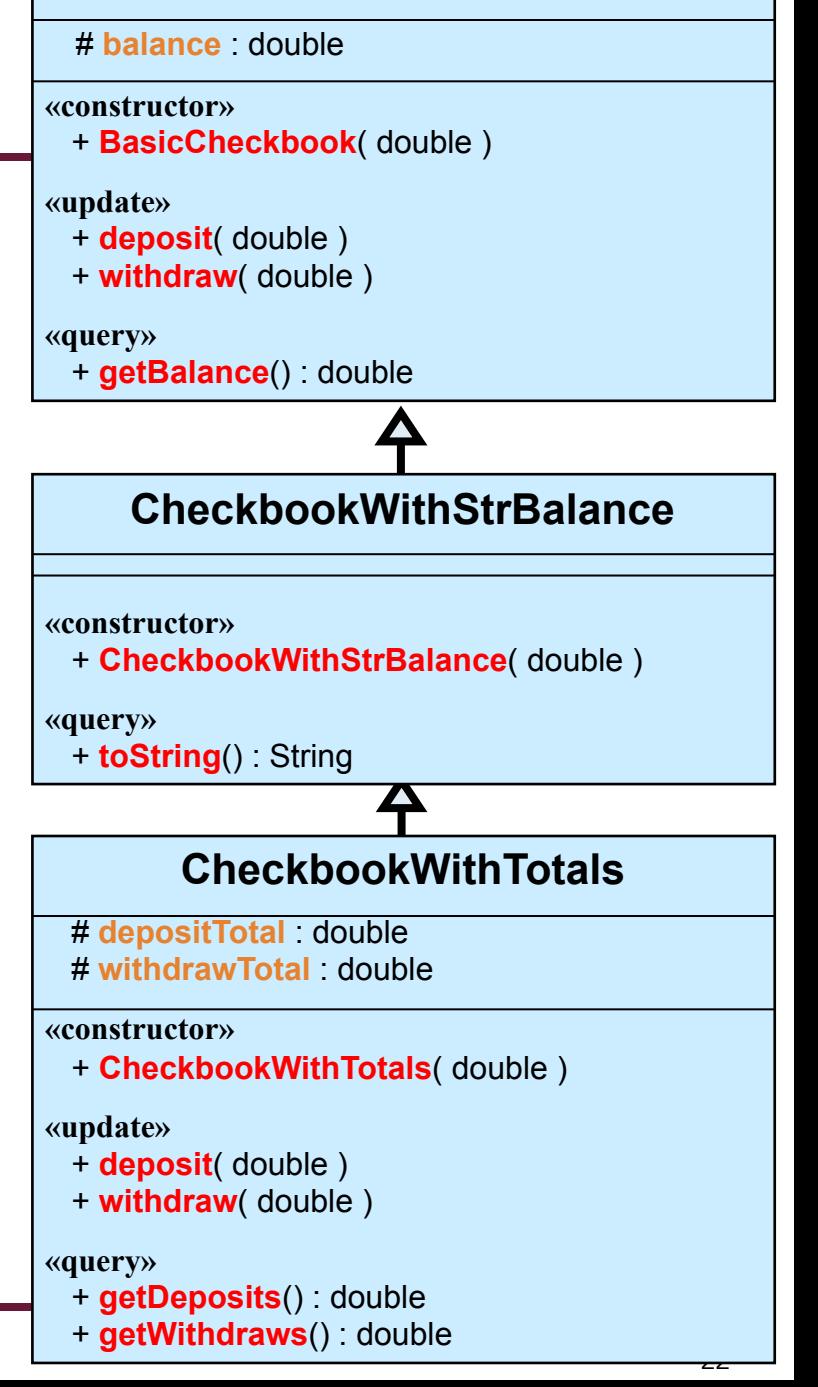

### • Write a new class

### CheckbookWithRedInk that extends CheckbookWithTotals to allow for overdraft

- Charge \$10 for each transaction that is in the red
- If the transaction is in the red then display the balance like: \$(-10.00)

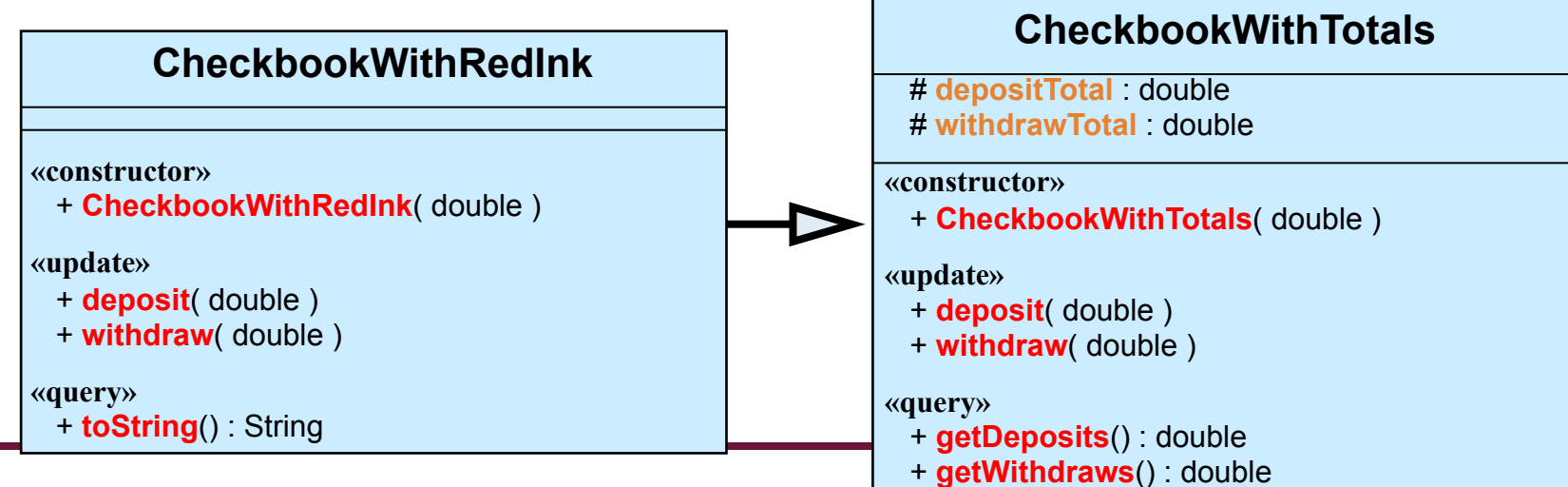

#### **BasicCheckbook**

**CheckbookWithStrBalance**

Δ

+ **CheckbookWithStrBalance**( double )

# **balance** : double

 + **deposit**( double ) + **withdraw**( double )

+ **getBalance**() : double

+ **BasicCheckbook**( double )

**«constructor»**

**«update»**

**«query»**

**«constructor»**

+ **toString**() : String

**«query»**

```
DecimalFormat df = new DecimalFormat("0.00");
if( balance >= 0 ) \{«update»
 return super.toString();
return "$("+ df.format(balance) + ")";
public class CheckbookWithRedInk
              extends CheckbookWithTotals {
  public CheckbookWithRedInk(double cash) {
     super(cash);
   }
  public void deposit(double cash) {
     super.deposit(cash);
   if( balance < 0 ) {
       System.out.println("$10 surcharge");
     balance = balance - 10;
     }
   }
  public void withdraw(double cash) {
     super.withdraw(cash);
    if( balance < 0 ) {
      System.out.println("$10 surcharge");
     balance = balance -10;
     }
   }
  public String toString () {
     } else {
     }
   }
}
```
#### **BasicCheckbook** # **balance** : double

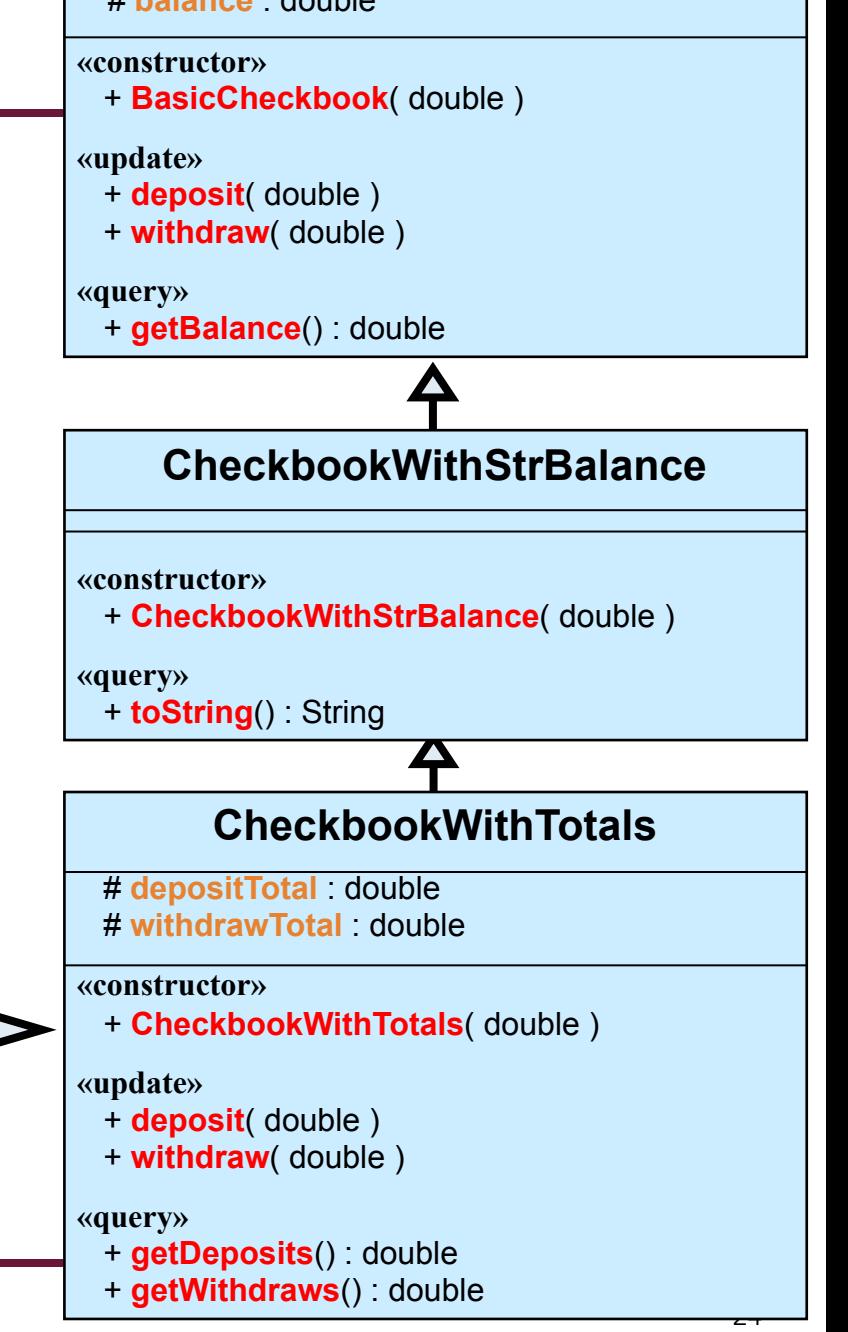

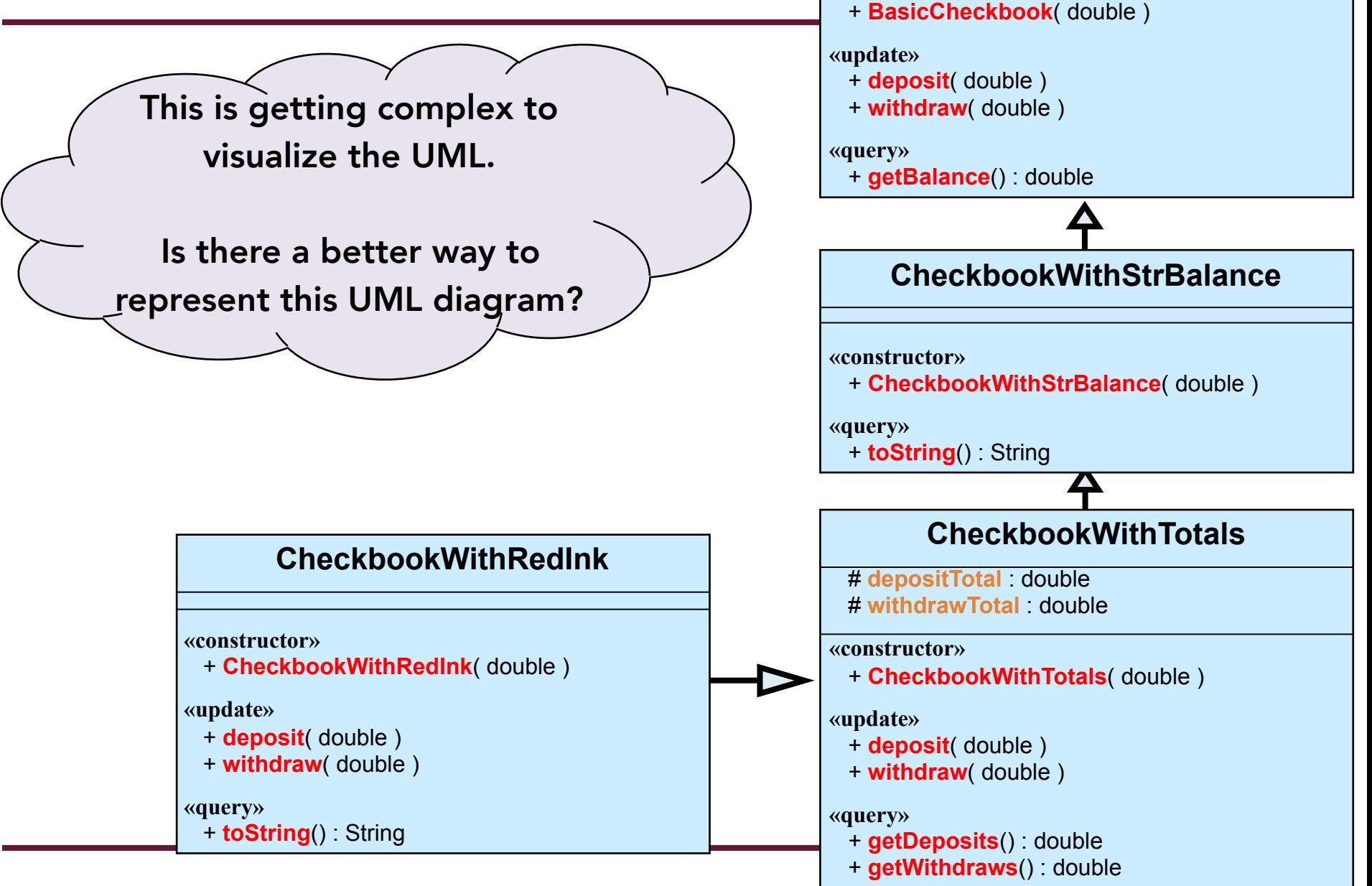

**BasicCheckbook**

# **balance** : double

**«constructor»**

#### **CheckbookWithRedInk**

# **balance** : double # **depositTotal** : double # **withdrawTotal** : double **«constructor»**

+ **CheckbookWithRedInk**( double )

**«update»**

+ **deposit**( double )

+ **withdraw**( double )

**«query»**

+ **getBalance**() : double

+ **getDeposits**() : double

+ **getWithdraws**() : double

+ **toString** () : String

![](_page_25_Figure_12.jpeg)

**BasicCheckbook**

## **Inheritance Example Flattened Class Diagram**

}

![](_page_26_Figure_1.jpeg)

## **Inheritance Example: Oval and JComponent**

![](_page_27_Figure_1.jpeg)

## **Abstract Example: ActionButton and JButton**

![](_page_28_Figure_1.jpeg)

```
public class CheckbookWithTotals
              extends CheckbookWithStrBalance {
   protected double depositTotal, withdrawTotal;
   public CheckbookWithTotals(double cash) {
     super(cash);
    depositTotal = 0.0;withdrawTotal = 0.0;
   }
   public void deposit(double cash) {
     super.deposit(cash);
    depositTotal = depositTotal + cash; }
   public void withdraw(double cash) {
     super.withdraw(cash);
    withdrawTotal = withdrawTotal + cash; }
   public double getDeposits() {
     return depositTotal;
   }
   public double getWithdraws() {
     return withdrawTotal;
 }
}
```
#### **BasicCheckbook**

![](_page_29_Figure_3.jpeg)

### • Write a new class

### CheckbookWithRedInk that extends CheckbookWithTotals to allow for overdraft

- Charge \$10 for each transaction that is in the red
- If the transaction is in the red then display the balance like: \$(-10.00)

![](_page_30_Figure_5.jpeg)

#### **BasicCheckbook**

**CheckbookWithStrBalance**

Δ

+ **CheckbookWithStrBalance**( double )

# **balance** : double

 + **deposit**( double ) + **withdraw**( double )

+ **getBalance**() : double

+ **BasicCheckbook**( double )

**«constructor»**

**«update»**

**«query»**

**«constructor»**

+ **toString**() : String

**«query»**

```
DecimalFormat df = new DecimalFormat("0.00");
if( balance >= 0 ) \{«update»
 return super.toString();
return "$("+ df.format(balance) + ")";
public class CheckbookWithRedInk
              extends CheckbookWithTotals {
  public CheckbookWithRedInk(double cash) {
     super(cash);
   }
  public void deposit(double cash) {
     super.deposit(cash);
   if( balance < 0 ) {
       System.out.println("$10 surcharge");
     balance = balance - 10;
     }
   }
  public void withdraw(double cash) {
     super.withdraw(cash);
    if( balance < 0 ) {
      System.out.println("$10 surcharge");
     balance = balance -10;
     }
   }
  public String toString () {
     } else {
     }
   }
}
```
#### **BasicCheckbook**

![](_page_31_Figure_3.jpeg)

Answering the question: Is the left-hand side an ancestor of the right-hand side?

### • When performing assignment:

 $x = y;$ 

- y must conform to **x** 
	- Objects conform to the types of their ancestors
- If **x** and **y** are **primitives** then the type of **y** must
	- $\bullet$  be identical to the type of  $x$ , or
	- widen to the type of **x**
- Otherwise the **class** of **y** must
	- be identical to the class of  $x$ , or
	- be a subclass of **x**

![](_page_32_Figure_12.jpeg)

RedDot thing2 = new RedDot $(10, 10, 100)$ ; JComponent anyThing;

anyThing = thing1;  $\frac{1}{2}$  Correct thing2 = thing1;  $\frac{1}{2}$  Incorrect thing1 = thing2;  $\frac{1}{2}$  Correct

# **Type Conformance & Overriding Example**

```
public class A {
   public A() {
 ;
 }
   public void show() {
     System.out.println("Inside A");
 }
}
                                                        public class Example {
                                                           public Example() {
                                                            A aThing = new A();
                                                            B bThing = new B();
                                                            C cThing = new C();
                                                             A reference;
                                                             reference = aThing;
                                                             reference.show();
                                                             reference = bThing;
                                                             reference.show();
                                                            reference = cThird; reference.show();
                                                           }
                                                                           Inside A
                                                                           Inside B
                                                                           Inside C
public class B extends A {
   public B() {
     super();
   }
   public void show() {
     System.out.println("Inside B");
 }
}
public class C extends B {
   public C() {
     super();
 }
   public void show() {
     System.out.println("Inside C");
   }
}
                                                                                            This is ok 
                                                                                           since B is a 
                                                                                           subclass of 
                                                                                                A
```
# **Type Conformance & Overriding Example**

```
public class Example {
                                                           public Example() {
                                                            A aThing = new A();
                                                            B bThing = new B();
                                                            C cThing = new C();
                                                             A reference;
                                                             reference = aThing;
                                                             reference.show();
                                                             reference = bThing;
                                                             reference.show();
                                                            reference = cThird; reference.show();
                                                             C otherRef;
                                                            otherRef = afhing; otherRef.show();
                                                           }
                                                        }
                                                                                       This is not ok
                                                                                        since A is a
                                                                                      superclass of C
public class A {
   public A() {
 ;
 }
   public void show() {
     System.out.println("Inside A");
 }
}
public class B extends A {
   public B() {
     super();
   }
   public void show() {
     System.out.println("Inside B");
 }
}
public class C extends B {
   public C() {
     super();
 }
   public void show() {
     System.out.println("Inside C");
   }
}
```
### **Type Conformance Example: Window and JFrame**

![](_page_35_Figure_1.jpeg)

### **Type Conformance Example: JComponents**

![](_page_36_Figure_1.jpeg)

```
public class Driver {
   private JComponent shapes[];
   public Driver( ) {
    shapes = new JComponent[3];
    shapes[0] = new Oval(20, 20, 10, 10);shape[1] = new Rectangle(100, 100, 40, 50);shapes[2] = new 0val(20, 100, 10, 30); }
}
```
## **Type Conformance Example: JComponents**

### • The instanceof operator allows us to determine the subclass of an object by comparison

```
public class Driver {
   private JComponent shapes[];
   public Driver( ) {
    shapes = new JComponent[3];
    shapes[0] = new 0val(20, 20, 10, 10);shape[1] = new Rectangle(100, 100, 40, 50);shapes[2] = new 0val(20, 100, 10, 30);
   for(int i = 0; i < shapes.length; ++i ) {
       if( shapes[i] instanceof Oval ) {
        System.out.println(i + " is an Oval");
 }
       else if( shapes[i] instanceof Rectangle ) {
        System.out.println(i + " is a Rectangle");
 }
       else {
        System.out.println(i + " is Unknown");
       }
     }
 }
}
                                                  0 is an Oval
                                                  1 is a Rectangle
                                                  2 is an Oval
```
**object instanceof Class**